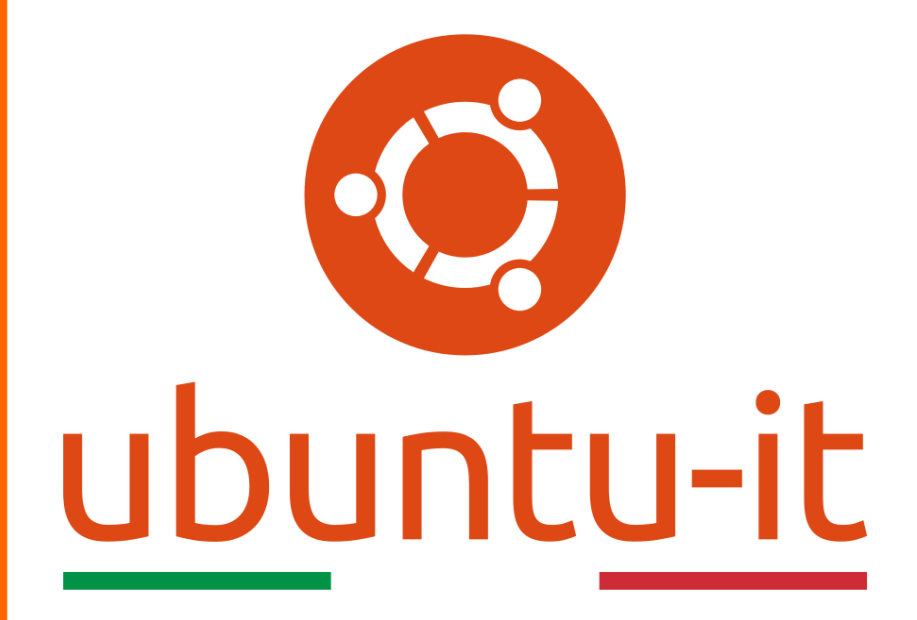

# **Newsletter Ubuntu-it Numero 031 – Anno 2014**

# **Indice**

- 1. Notizie da Ubuntu
	- 1.1 Rilasciata la versione Final Beta di Ubuntu 14.10 (Utopic Unicorn) 1.2 Oracle e Canonical collaborano per dare supporto a
		- Oracle Linux su Ubuntu

## 2. Altre notizie

- 2.1 Dalla blogosfera
- 3. Aggiornamenti e statistiche
	- 3.1 Aggiornamenti di sicurezza
		- 3.2 Bug riportati
	- 3.3 Statistiche del gruppo sviluppo
- 4. Commenti e informazioni
- 5. Licenza adottata

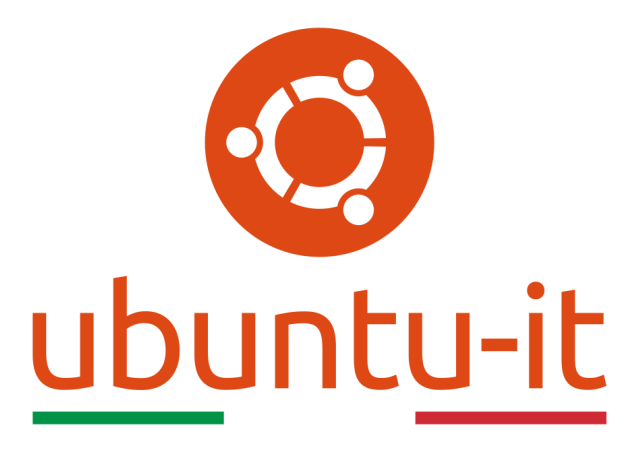

# **Newsletter Ubuntu-it**

# **Numero 031 – Anno 2014**

Benvenuti alla newsletter della **comunità italiana** di Ubuntu. Questo che leggete è il numero **31** del **2014**, riferito alla settimana che va da **lunedì 22** a **domenica 28 settembre**. Per qualsiasi commento, critica o lode, contattaci attraverso la *mailing list*[1] del *gruppo promozione*[2] .

[1] <http://liste.ubuntu-it.org/cgi-bin/mailman/listinfo/facciamo-promozione> <sup>[2]</sup><http://wiki.ubuntu-it.org/GruppoPromozione>

# **1. Notizie da Ubuntu**

## **1.1 Rilasciata la versione Final Beta di Ubuntu 14.10 (Utopic Unicorn)**

Il team di Ubuntu ha il piacere di annunciare che è stata rilasciata la Final Beta di Ubuntu 14.10 (Utopic Unicorn) nelle versioni desktop, server e cloud.

In Utopic Unicorn troveremo l'integrazione con le più recenti tecnologie legate alla semplicità d'uso tipica di Ubuntu.

Questa versione beta include anche tutte le versioni derivate ufficiali di Ubuntu: Kubuntu, Lubuntu, Ubuntu GNOME, Ubuntu Kylin, Ubuntu Studio e Xubuntu.

Le versioni beta sono immagini in via di sviluppo che presentano ancora bug e che conducono all'immagine finale che sarà rilasciata il **23 ottobre 2014**.

### **1.1.1 Ubuntu, Ubuntu Server, Ubuntu Core e Cloud**

Questa beta comprende versioni di Ubuntu sviluppate con kernel 3.16.2, miglioramenti di !AppArmor, e molti aggiornamenti.

Per eseguire l'aggiornamento a Ubuntu 14.10 Beta finale di Ubuntu 14.04, segui queste *istruzioni* [3] .

### **1.1.2 Kubuntu**

E' la versione di Ubuntu che utilizza ambiente desktop KDE con ''plama desktop'' e tutti i tool del progetto KDE.

L'immagine può essere scaricata *qui* [4]

Potete trovare altre informazioni su Kubuntu Final Beta a *questo indirizzo* [5] .

#### **1.1.3 Lubuntu**

E' una versione di Ubuntu che tende alla leggerezza e al risparmio di risorse. Utilizza un desktop basato su LXDE.

La versione Final Beta di Lubuntu può essere scaricata da *questa pagina* [6] .

#### **1.1.4 Ubuntu GNOME**

Questa versione utilizza il desktop GNOME. La versione Final Beta può essere scaricata *qui* [7] . Potete trovare ulteriori informazioni sul rilascio a *questo indirizzo* [8] .

#### **1.1.5 UbuntuKylin**

Questa versione è dedicata agli utenti cinesi. E' possibile scaricarla da *questa pagina* [9] .

#### **1.1.6 Ubuntu Studio**

Ubuntu Studio è una versione di Ubuntu che fornisce una vasta gamma di applicazioni per la creazione di contenuti multimediali.

Ubuntu Studio 14.10 può essere scaricata *qui* [10] .

#### **1.1.7 Xubuntu**

Xubuntu utilizza un ambiente desktop leggero e personalizzabile chiamato XFCE. Potete scaricare la Final Beta di Xubuntu da *questa pagina* [11] .

#### **1.1.8 Collegamenti Utili**

Le immagine Daily Live (rilascio giornaliero) possono essere scaricare da *questa pagina* [12] .

Il supporto tecnico professionale può essere raggiunto visitando *questa pagina* [13] . Per collaborare con Ubuntu visitate *questo indirizzo* [14] .

Commenti, bug, idee possono essere inviate seguendo le istruzioni che si trovano in *questa pagina* [15] .

Per seguire annunci di rilasci iscrivetevi a questa *mailing list* [16]

Fonte:

[3] <https://help.ubuntu.com/community/UtopicUpgrades>

[4] <http://cdimage.ubuntu.com/kubuntu/releases/14.10/beta-2/>

[5] <https://wiki.ubuntu.com/UtopicUnicorn/Beta2/Kubuntu>

[6] <http://cdimage.ubuntu.com/lubuntu/releases/14.10/beta-2/>

[7] <http://cdimage.ubuntu.com/ubuntu-gnome/releases/14.10/beta-2/>

[8] <https://wiki.ubuntu.com/UtopicUnicorn/Beta2/UbuntuGNOME>

[9] <http://cdimage.ubuntu.com/ubuntukylin/releases/14.10/beta-2/>

[10] <http://cdimage.ubuntu.com/ubuntustudio/releases/14.10/beta-2/>

[11] <http://cdimage.ubuntu.com/xubuntu/releases/14.10/beta-2/>

[12] [http://cdimage.ubuntu.com](http://cdimage.ubuntu.com/)

[13] <http://www.ubuntu.com/support>

[14] <http://www.ubuntu.com/community/participate>

[15] <https://help.ubuntu.com/community/ReportingBugs>

[16] <http://lists.ubuntu.com/mailman/listinfo/ubuntu-announce>

<https://lists.ubuntu.com/archives/ubuntu-announce/2014-September/000190.html>

#### **1.2 Oracle e Canonical collaborano per dare supporto a Oracle Linux su Ubuntu**

Canonical e Oracle stanno collaborando per garantire ai clienti il supporto reciproco di Ubuntu e Oracle Linux come sistema operativo guest nelle rispettive distribuzioni di OpenStack.

Nell'ambito di questa collaborazione, Canonical metterà alla prova Oracle Linux come sistema operativo guest nel suo programma (OIL) OpenStack Interoperability Lab, e Oracle supporterà Oracle Linux come sistema operativo guest su Ubuntu OpenStack. Questo offrirà ai clienti la garanzia che le configurazioni sono state testate e supportate da entrambe le organizzazioni.

La partnership con Oracle, stretta da Canonical, ha l'obiettivo di promuovere la interoperabilità, la qualità, l'apertura e la scelta di OpenStack da parte dei clienti.

I clienti di Canonical che utilizzano già OpenStack in produzione possono ora aggiungere Oracle Linux tra i propri sistemi operativi, con la garanzia di avere un Cloud di livello aziendale completamente supportato.

La versione di Ubuntu OpenStack offre una gamma completa di strumenti per costruire un Cloud flessibile e affidabile ed oltre il 50% di tutti cloud realizzati su ! OpenStack sono basati sulla distribuzione di Canonical!

Fonte:

[https://insights.ubuntu.com/2014/09/23/oracle-and-canonical-collaborate-on-support](https://insights.ubuntu.com/2014/09/23/oracle-and-canonical-collaborate-on-support-for-oracle-linux-on-ubuntu/)[for-oracle-linux-on-ubuntu/](https://insights.ubuntu.com/2014/09/23/oracle-and-canonical-collaborate-on-support-for-oracle-linux-on-ubuntu/)

#### **2. Altre notizie 2.1 Dalla blogosfera**

#### **2.1.1 LibreOffice 4.3.2 entra nel vivo con più di 80 correzioni**

*The Document Foundation*[17] ha reso noto il rilascio di *LibreOffice*[18] 4.3.2, un aggiornamento della suite per l'ufficio e l'uso personale che apporta più di 80 correzioni rispetto alla versione precedente.

La maggior parte di esse risolvono alcuni problemi di interoperabilità durante la lettura o la scrittura dei file con estensione *DOCX* [19] , *XLSX* [20] e *PPTX* [21] .

E' utile ricordare che con localizzazioni disponibili in oltre 100 lingue, !LibreOffice sta svolgendo un ruolo chiave nella riduzione del *divario digitale* [22], specialmente in quei paesi in cui la lingua madre non è l'inglese.

Fonte:

[17] [http://it.wikipedia.org/wiki/The\\_Document\\_Foundation](http://it.wikipedia.org/wiki/The_Document_Foundation)

[18] <https://it.libreoffice.org/>

[19] <http://it.wikipedia.org/wiki/.docx>

[20] <http://it.wikipedia.org/wiki/.xlsx>

[21] <http://it.wikipedia.org/wiki/.pptx>

[22] [http://it.wikipedia.org/wiki/Digital\\_divide](http://it.wikipedia.org/wiki/Digital_divide)

<https://wiki.documentfoundation.org/ReleaseNotes/4.3/it>

[http://blog.documentfoundation.org/2014/09/25/libreoffice-4-3-2-hits-the-](http://blog.documentfoundation.org/2014/09/25/libreoffice-4-3-2-hits-the-marketplace-just-before-the-fourth-anniversary-of-the-project/)

[marketplace-just-before-the-fourth-anniversary-of-the-project/](http://blog.documentfoundation.org/2014/09/25/libreoffice-4-3-2-hits-the-marketplace-just-before-the-fourth-anniversary-of-the-project/)

#### **2.1.2 Rilascio ufficiale di GNOME 3.14**

Il recente rilascio di GNOME 3.14 è il coronamento finale di ben sei mesi di duro e meticoloso lavoro! Esso include diverse migliorie e nuove funzionalità, tra le quali:

- una nuova applicazione meteo con geolocalizzazione;
- delle nuove animazioni per l'apertura e la chiusura delle finestre;
- un ulteriore miglioramento nel supporto alla funzionalità touchscreen;
- una nuova gestione delle immagini di Google;
- una rinnovata gestione del login negli hotspot Wi-Fi;
- una migliorata gestione dei file con estensione PDF con il lettore *Evince* [23];
- un migliore supporto per il server grafico *Wayland* [24] .

Per una visione esaustiva delle novità introdotte è possibile consultare le *note di rilascio* [25] .

Fonte:

[23] <https://wiki.gnome.org/Apps/Evince> [24] http://it.wikipedia.org/wiki/Wayland (protocollo) [25] <https://help.gnome.org/misc/release-notes/3.14/> [https://mail.gnome.org/archives/gnome-announce-list/2014-](https://mail.gnome.org/archives/gnome-announce-list/2014-September/msg00055.html) [September/msg00055.html](https://mail.gnome.org/archives/gnome-announce-list/2014-September/msg00055.html) <https://help.gnome.org/misc/release-notes/3.14/>

# **3. Aggiornamenti e statistiche**

#### **3.1 Aggiornamenti di sicurezza**

Gli annunci di sicurezza si possono trovare nell'apposita *sezione del forum* [26] .

Fonte:

[26] <http://forum.ubuntu-it.org/viewforum.php?f=64>

#### **3.2 Bug riportati**

- Aperti: 114515, **+97** rispetto la scorsa settimana;
- Critici: 243, **-1** rispetto la scorsa settimana;
- Nuovi: 57267, **+27** rispetto la scorsa settimana.

È possibile aiutare a migliorare **Ubuntu**, riportando problemi o malfunzionamenti. Se si desidera collaborare ulteriormente, la *Bug Squad* [27] ha sempre bisogno di una mano.

Fonte:

[27] <https://wiki.ubuntu.com/BugSquad>

#### **3.3 Statistiche del gruppo sviluppo**

Segue la lista dei pacchetti realizzati dalla comunità italiana nell'ultima settimana:

Luca Falavigna

gexiv2 0.10.2-1<sup>[28]</sup>, per Debian unstable

Se si vuole contribuire allo sviluppo di Ubuntu correggendo bug, aggiornando i pacchetti nei repository, ecc... il gruppo sviluppo è sempre alla ricerca di nuovi volontari.

Fonte:

[28] <http://tracker.debian.org/gexiv2>

## **4. Commenti e informazioni**

*"Noi siamo ciò che siamo per merito di ciò che siamo tutti''*

La tua newsletter preferita è scritta grazie al contributo libero e volontario della *comunità ubuntu-it* [29]. Per metterti in contatto con noi, e quindi con il «**Sovrano** **Ordine dei Cronisti della Tavola Ovale**» della newsletter italiana, o se vuoi contribuire alla redazione degli articoli, puoi scrivere alla *mailing list* del *gruppo promozione* ( vedi link inizio pagina ).

In questo numero hanno partecipato alla redazione degli articoli:

- Moreno Beninca
- Diego Prioretti -<https://wiki.ubuntu-it.org/DiegoPrioretti>
- Maurizio Maugeri -<http://wiki.ubuntu-it.org/MaurizioMaugeri>

Hanno inoltre collaborato all'edizione:

• Andrea Colangelo -<https://wiki.ubuntu-it.org/AndreaColangelo>

Fonte:

[29] <http://wiki.ubuntu-it.org/GruppoPromozione/SocialMedia/Crediti>

## **5. Licenza adottata**

La newsletter italiana di **Ubuntu** è pubblicata sotto la licenza *Creative Commons* Attribution-ShareAlike 3.0<sup>[30]</sup>.

Fonte: [30] <http://creativecommons.org/licenses/by-sa/3.0/legalcode>